### **Méthode :**

- *m*, est un nombre réel inconnu.
- · Isoler et factoriser l'inconnue dans un membre de l'équation.
- Distinguer deux cas :
	- **1)** Le coefficient de l'inconnue est nul.
	- **2)** Le coefficient de l'inconnue n'est pas nul.

## *Résoudre les équations paramétriques suivantes :*

$$
1. \qquad mx = m^2 + 3m
$$

$$
2. \qquad (m^2-1) \; x - m - 1 = 0
$$

3. 
$$
(m^2+1)x-3m+\sqrt{2}=0
$$

4. 
$$
m^3x + m^2 + 1 = x + 2
$$

5. 
$$
4m^2x - 2m = x + 1
$$

6. 
$$
4x + 2 = 9m^2x + 3m
$$

7. 
$$
9x - 2m = 4m^2x + 3
$$

$$
8. \qquad \frac{x-m}{m}=1+x
$$

$$
9. \qquad \frac{3x-2m+6}{m} = x
$$

**10.** 
$$
\frac{m}{x-1} = \frac{1}{x-m}
$$

### in.doc **AFPA \ PSFTI \ CHARTRES**

# **MATHEMATIQUES \ équations paramétriques \ corrigé.**

## **1.**

- $mx = m^2 + 3m \Leftrightarrow mx = m(m+3) \Leftrightarrow x = \frac{m(m+3)}{2}$ *m*  $=m^2+3m \Leftrightarrow mx=m(m+3) \Leftrightarrow x=\frac{m(m+3)}{2}$
- · Deux cas seulement sont à envisager :
	- $m \neq 0$   $\Rightarrow$   $S = \{m+3\}$ •  $m = 0 \Rightarrow S = R$
- *Remarque : Il vaut mieux prendre l'habitude de résumer la discussion à l'aide d'un tableau. Même si cela ne parait pas indispensable pour cet exercice très simple, c'est une bonne technique qui permet de situer facilement les différents intervalles. Dans un problème un peu musclé, vous n'aurez pas le choix, sans tableau, ce type d'exercice peut devenir un vrai casse-tête!*
	- · Tableau :

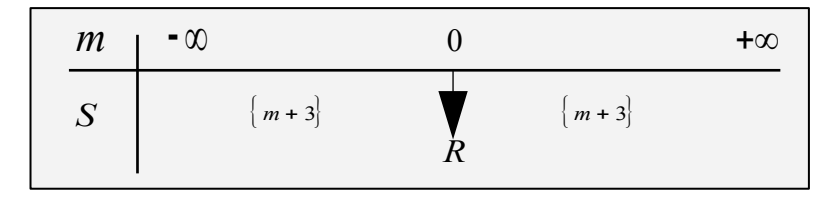

**2.**

- $(m^2 1)x m 1 = 0 \implies (m+1)(m-1)x = m+1$
- Le coefficient de l'inconnue est nul :  $(m+1)(m-1) = 0 \Leftrightarrow m \in [-1,1]$  $m = -1$   $\Rightarrow$   $S = R$  *et*,  $m = 1$   $\Rightarrow$   $S = \emptyset$
- · Le coefficient de l'inconnue n'est pas nul :

$$
m \notin [-1;1] \Rightarrow S = \left\{\frac{1}{m-1}\right\}
$$

· Tableau :

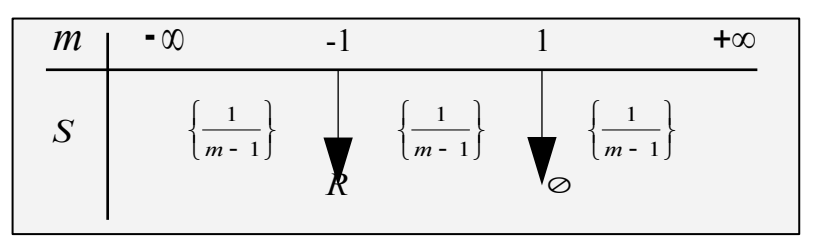

**3.**

•  $(m^2 + 1)x - 3m + \sqrt{2} = 0 \implies (m^2 + 1)x = 3m - \sqrt{2}$ 

· Le coefficient de l'inconnue n'étant jamais nul : *S m m*  $=\frac{3m-1}{2}$  $^{-}$  $\sqrt{ }$  $\left\{ \right.$  $\overline{\mathfrak{l}}$  $\overline{\phantom{a}}$  $\cdot \}$  $\frac{1}{2}$  $3m - \sqrt{2}$  $^{2}+1$ 

in.doc **4.**

• 
$$
m^3x + m^2 + 1 = x + 2 \Leftrightarrow m^3x - x = -m^2 + 1 \Leftrightarrow x(m^3 - 1) = 1 - m^2
$$
  
\n $\Leftrightarrow x(m^3 - 1) = (1 + m)(1 - m)$ 

- On peut factoriser  $(m^3 1)$ , en utilisant l'identité remarquable.  $a^3 - b^3 = (a - b)(a^2 + ab + b^2)$  l'équation devient alors :  $x(m-1)(m^2+m+1) = (1-m)(1+m)$
- · Le coefficient de l'inconnue est nul :

 $(m-1)=0 \Leftrightarrow m=1 \Rightarrow S=R$ .

 $(m^2 + m + 1) = 0$ , ce trinôme n'est jamais nul.

 $(m^2 + m + 1) = 0$ , ce trin<br>  $\forall m, m^2 + m + 1 \neq 0$ .

• Le coefficient de l'inconnue n'est pas nul, 
$$
m \neq 1
$$
:

$$
x = \frac{(1 - m)(1 + m)}{(m - 1)(m^2 + m + 1)} \Leftrightarrow \frac{(1 - m)(1 + m)}{-(1 - m)(m^2 + m + 1)} \Leftrightarrow
$$
  

$$
\frac{-(1 + m)}{m^2 + m + 1} \Leftrightarrow \frac{-1 - m}{m^2 + m + 1}
$$
  
• Ainsi,  $m \neq 1 \Rightarrow S = \left\{\frac{-1 - m}{m^2 + m + 1}\right\}$ 

· Tableau :

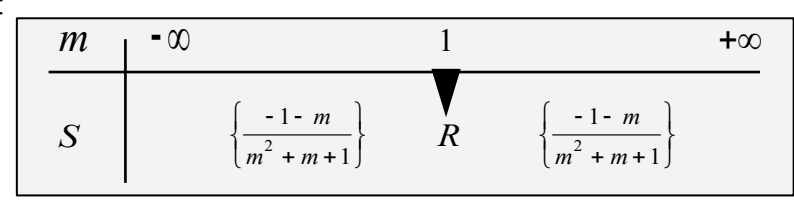

**5.**

•  $4m^2x - 2m = x + 1 \Leftrightarrow 4m^2x - x = 2m + 1 \Leftrightarrow x(4m^2 - 1) = 2m + 1$  $\Rightarrow$   $x(2m+1)(2m-1) = 2m+1$ 

· Le coefficient de l'inconnue est nul :

$$
(2m+1)(2m-1) = 0 \Leftrightarrow 2m+1 = 0 \Leftrightarrow m = -\frac{1}{2}
$$
  
et, 2m-1=0  $\Leftrightarrow m = \frac{1}{2}$   
• D'où : m = -\frac{1}{2} \Rightarrow S=R et, m =\frac{1}{2} \Rightarrow S=0

· Le coefficient de l'inconnue n'est pas nul :

$$
m \notin \left\{ -\frac{1}{2}, \frac{1}{2} \right\} \Rightarrow S = \left\{ \frac{1}{2m-1} \right\}
$$

in.doc

· Tableau :

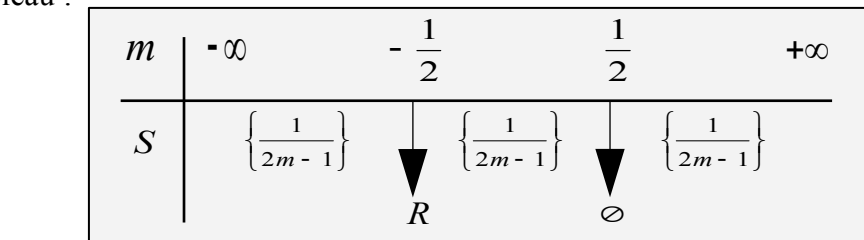

**6.**

$$
4x + 2 = 9m^2x + 3m \Leftrightarrow 4x - 9m^2x = 3m - 2 \Leftrightarrow x(4 - 9m^2) = 3m - 2
$$
  

$$
x(2 - 3m)(2 + 3m) = 3m - 2 \Leftrightarrow x(2 - 3m)(2 + 3m) = -(2 - 3m)
$$
  
• Le coefficient de l'inconnue est nul :

$$
(2 - 3m)(2 + 3m) = 0 \Leftrightarrow 2 - 3m = 0 \Leftrightarrow m = \frac{2}{3}
$$
  
et, 2 + 3m = 0 \Leftrightarrow m = -\frac{2}{3}  
• D'où, m =  $\frac{2}{3}$   $\Rightarrow$  S = R et, m = -\frac{2}{3}  $\Rightarrow$  S = 0

• Le coefficient de l'inconnue n'est pas nul,  $m \notin \left\{ \frac{1}{n} \right\}$  $\begin{bmatrix} 1 \\ 1 \\ 1 \end{bmatrix}$ 2 3 2  $\frac{2}{3}$ :

> On peut alors simplifier l'équation en divisant les deux membres par,  $(2 - 3m) \neq 0$ :

$$
x(2-3m)(2+3m) = -(2-3m) \iff x(2+3m) = -1 \iff x = -\frac{1}{3m+2}
$$
  
• Ainsi,  $m \notin \left\{ -\frac{2}{3}, \frac{2}{3} \right\} \implies S = \left\{ -\frac{1}{3m+2} \right\}$ 

· Tableau :

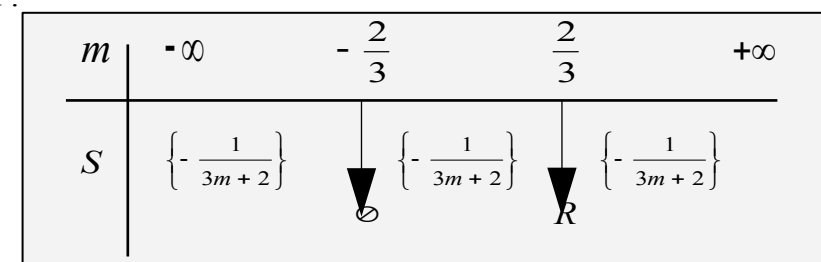

**7.**

• 
$$
9x - 2m = 4m^2x + 3
$$
  $\Leftrightarrow$   $9x - 4m^2x = 3 + 2m$   $\Leftrightarrow$   $x(9 - 4m^2) = 3 + 2m$   
 $\Leftrightarrow$   $x(3 - 2m)(3 + 2m) = 3 + 2m$ 

in.doc

· Le coefficient de l'inconnue est nul :

 $(3 - 2m)(3 + 2m) = 0 \Leftrightarrow 2m = 3 \Leftrightarrow m = \frac{3}{2}$ 2  $2m = -3 \Leftrightarrow m = -\frac{3}{2}$ 2  $m = 2m(3+2m) = 0 \Leftrightarrow 2m = 3 \Leftrightarrow m = 1$ *et*,  $2m = -3 \Leftrightarrow m = -$ • Ainsi,  $m = \frac{3}{2} \Rightarrow S = \emptyset$  et,  $m = -\frac{3}{2} \Rightarrow S = R$ 2 3 2 , · Le coefficient de l'inconnue n'est pas nul :

$$
(3-2m)(3+2m) \neq 0 \Leftrightarrow m \notin \left\{-\frac{3}{2}, \frac{3}{2}\right\}, \text{ on peut simplifier :}
$$

$$
x(3 - 2m)(3 + 2m) = 3 + 2m \iff x(3 - 2m) = 1
$$
  
\n• D'où,  $m \notin \left\{ -\frac{3}{2}, \frac{3}{2} \right\} \implies S = \left\{ \frac{1}{3 - 2m} \right\}$ 

· Tableau :

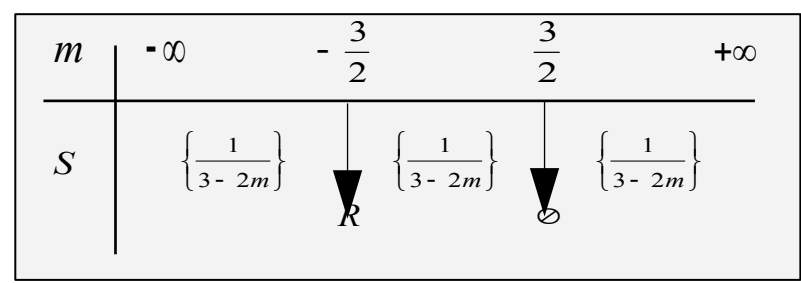

**8.**

$$
\bullet \quad \frac{x-m}{m} = 1 + x \quad \text{avec,} \quad m \neq 0
$$
\n
$$
\Leftrightarrow \quad x - m = m(1 + x) \quad \Leftrightarrow \quad x - m - m - mx = 0
$$
\n
$$
\Leftrightarrow \quad x - mx = 2m \quad \Leftrightarrow \quad x(1 - m) = 2m
$$

· Le coefficient de l'inconnue est nul :  $(1 - m) = 0 \Leftrightarrow m = 1 \Rightarrow S = \emptyset$ 

 $\vert$ 

· Le coefficient de l'inconnue n'est pas nul :

$$
m \neq 1 \Rightarrow x = \frac{2m}{1 - m}, \mathbf{D}' \text{od} : m \notin [0:1] \Rightarrow S = \left\{ \frac{2m}{1 - m} \right\}
$$

· Tableau :

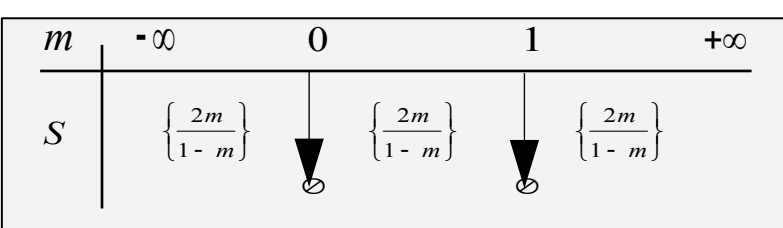

in.doc

**9.**

\n- \n
$$
\frac{3x - 2m + 6}{m} = x \quad \text{avec,} \quad m \neq 0
$$
\n
$$
\Rightarrow 3x - 2m + 6 = mx \quad \Rightarrow 3x - mx = 2m - 6
$$
\n
$$
\Rightarrow x(3 - m) = 2(m - 3) \quad \Rightarrow x(3 - m) = -2(3 - m)
$$
\n
\n- \n Le coefficient de l'inconnue est nul :\n
	\n- $3 - m = 0 \quad \Rightarrow m = 3 \quad \Rightarrow S = R$
	\n\n
\n- \n Le coefficient de l'inconnue n'est pas nul,  $3 - m \neq 0 \quad \Rightarrow m \neq 3$ :\n
	\n- $x(3 - m) = -2(3 - m) \quad \Rightarrow x = -2$
	\n- Ainsi,  $m \notin [0;3] \quad \Rightarrow S = [-2]$
	\n\n
\n- \n Tableau :\n
	\n- $m \quad \text{or} \quad 0 \quad \text{or} \quad 3 \quad \text{to} \quad 4\infty$
	\n- $S \quad \{-2\} \quad \{-2\} \quad \{-2\}$
	\n\n
\n

**10.**

$$
\bullet \quad \frac{m}{x-1} = \frac{1}{x-m} \quad \text{avec,} \quad x \notin [1;m] \\
\Rightarrow \quad m(x-m) = x-1 \quad \text{et,} \quad m = 0 \quad \Rightarrow \quad S = \emptyset \\
\Rightarrow \quad mx - m^2 = x-1 \quad \Leftrightarrow \quad mx - x = m^2 - 1 \\
\Rightarrow \quad x(m-1) = (m-1)(m+1)
$$

- · Le coefficient de l'inconnue est nul :  $m - 1 = 0 \Leftrightarrow m = 1 \Rightarrow S = R \setminus \{1\}$
- · Le coefficient de l'inconnue n'est pas nul :

$$
x(m-1) = (m-1)(m+1) \Leftrightarrow x = m+1
$$
  
Ainsi,  $m \notin [0,1] \Rightarrow S = [m+1]$ 

· Tableau :

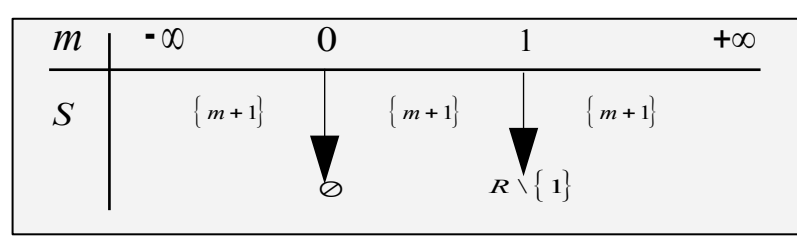

in.doc **AFPA \ PSFTI \ CHARTRES**

*R*